mise a jour 03/08/2021

## **Auditis Cegid XRP SPRINT**

ABOOLUCE

Formation de base comptabilité

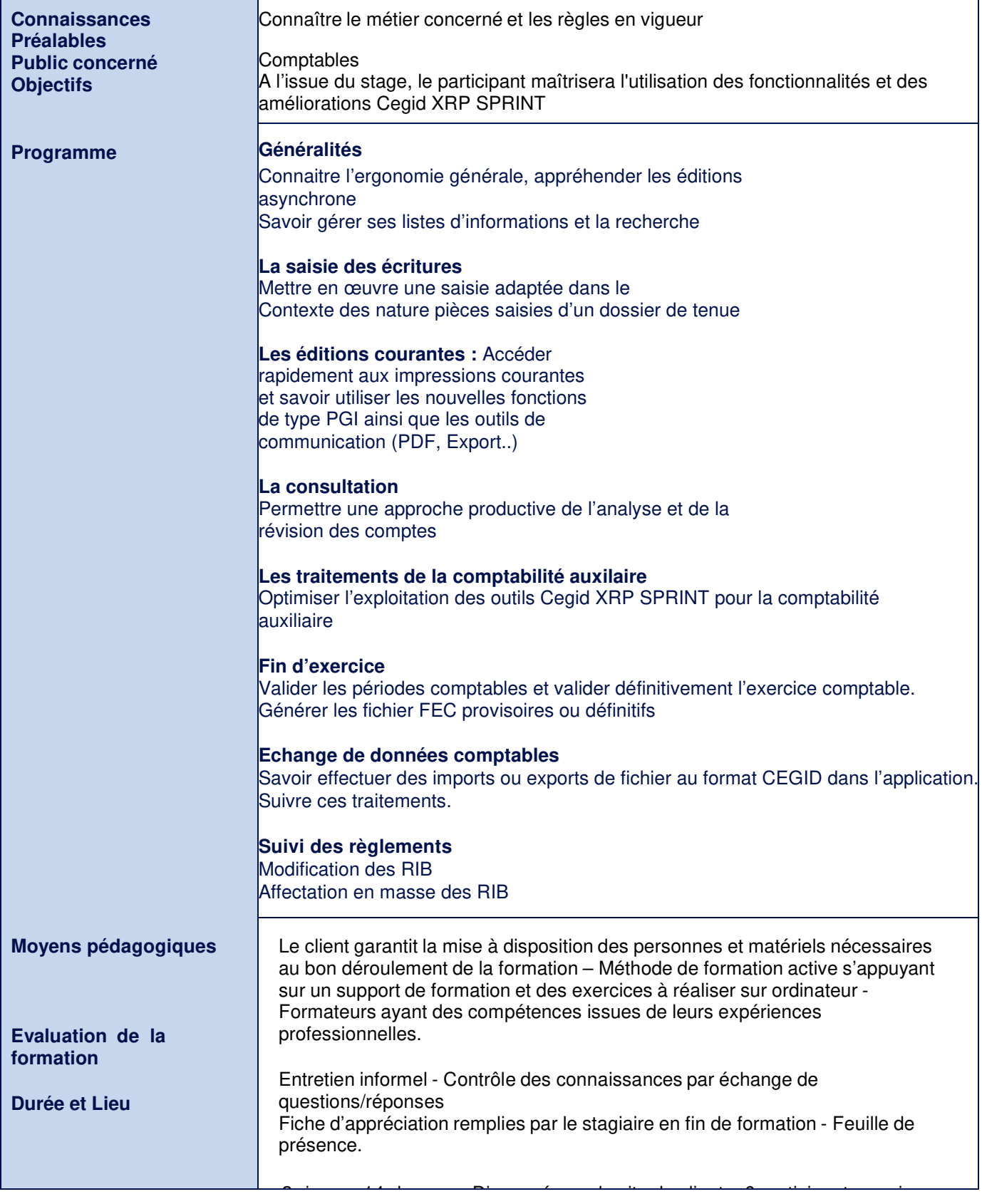